# CMSC201 Computer Science I for Majors

Lecture 15 – Program Design (cont)

### Last Class We Covered

- The range() function
- Using for loops
  - Using for loops and range ()
  - Difference between for and while loops

## Any Questions from Last Time?

### Motivation

- We've talked a lot about certain 'good habits' we'd like you all to get in while writing code
  - What are some of them?

- There are two main reasons for these habits
  - Readability
  - Adaptability

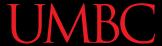

## "Good Code" – Readability

## Readability

- Having your code be readable is important, both for your sanity and anyone else's
  - Your TA's sanity is very, very, very important
- Having highly readable code makes it easier to:
  - Figure out what you're doing while writing the code
  - Figure out what the code is doing when you come back to look at it a year <u>later</u>
  - Have <u>other people</u> read and understand your code

## Improving Readability

- Improving readability of your code can be accomplished in a number of ways
  - Comments
  - Meaningful variable names
  - Breaking code down into functions
  - Following consistent naming conventions
  - Programming language choice
  - File organization

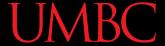

What does the following code snippet do?

```
def nS(p,c):
    l=len(p)
    if l>=4:
        c+=1
        print(p)
        if l>=9:
            return p
#FUNCTION CONTINUES...
```

• There isn't much information to go on, is there?

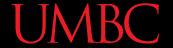

What if I used meaningful variable names?

```
def nS(p,c):
    l=len(p)
    if l>=4:
        c+=1
        print(p)
        if l>=9:
            return p
#FUNCTION CONTINUES...
```

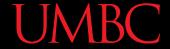

What if I used meaningful variable names?

```
def nextState (password, count):
    length=len (password)
    if length>=4:
        count+=1
        print (password)
        if length>=9:
            return password
#FUNCTION CONTINUES...
```

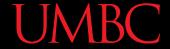

And replaced the magic numbers with constants?

```
def nextState (password, count):
    length=len (password)
    if length>=4:
        count+=1
        print (password)
        if length>=9:
            return password
#FUNCTION CONTINUES...
```

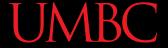

And replaced the magic numbers with constants?

```
def nextState (password, count):
    length=len (password)
    if length>=MIN_LENGTH:
        count+=1
        print (password)
        if length>=MAX_LENGTH:
            return password
#FUNCTION CONTINUES...
```

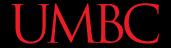

And added horizontal space?

```
def nextState (password, count):
    length=len (password)
    if length>=MIN_LENGTH:
        count+=1
        print (password)
        if length>=MAX_LENGTH:
            return password
#FUNCTION CONTINUES...
```

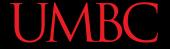

And added horizontal space?

```
def nextState(password, count):
    length = len(password)
    if length >= MIN_LENGTH:
        count += 1
        print(password)
        if length >= MAX_LENGTH:
            return password
# FUNCTION CONTINUES...
```

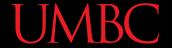

And added vertical space?

```
def nextState(password, count):
    length = len(password)
    if length >= MIN_LENGTH:
        count += 1
        print(password)
        if length >= MAX_LENGTH:
            return password
# FUNCTION CONTINUES...
```

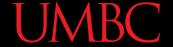

And added vertical space?

```
def nextState(password, count):
    length = len(password)
    if length >= MIN LENGTH:
        count += 1
        print(password)
        if length >= MAX LENGTH:
            return password
     FUNCTION CONTINUES...
```

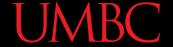

Maybe even some meaningful comments?

```
def nextState(password, count):
    length = len(password)
    if length >= MIN LENGTH:
        count += 1
        print(password)
        if length >= MAX LENGTH:
            return password
    # FUNCTION CONTINUES...
```

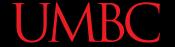

Maybe even some meaningful comments?

```
def nextState(password, count):
    length = len(password)
    # if long enough, count as a password
    if length >= MIN LENGTH:
        count += 1
        print(password)
        # if max length, don't do any more
        if length >= MAX LENGTH:
            return password
    # FUNCTION CONTINUES...
```

## UMBC

## Readability Example

- Now the purpose of the code is a bit clearer!
  - You can see how small, simple changes increase the readability of a piece of code

- This is actually part of a function that creates a list of the possible passwords for a swipe-based login system on an Android smart phone
  - Dr. Gibson co-wrote a paper on this, available <u>here</u>

## Commenting

## Commenting is an "Art"

Though it sounds pretentious, it's true

- There are NO hard and fast rules for when a piece of code should be commented
  - Only guidelines
  - NOTE: This doesn't apply to required comments like file headers and function headers!

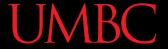

 If you have a complex conditional, give a brief overview of what it accomplishes

- If you did something you think was clever, comment that piece of code
  - So that "future you" will understand it!

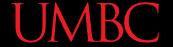

<u>Don't</u> write obvious comments

```
# iterate over the list
for i in range(len(myList)):
```

• **Don't** comment every line

```
# initialize the loop variable
choice = 1
# loop until user chooses to quit
while choice != QUIT:
```

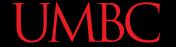

Do comment "blocks" of code

```
# calc tip and total (set min for large parties)
percent = float(input("Enter tip percent: ")
if numGuests > LARGE PARTY and percent < MIN TIP:</pre>
    percent = MIN TIP
    print("There is a minimum tip of", MIN TIP, \
               "for large parties")
tip = bill * percent
total = bill + tip
```

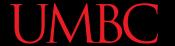

Do comment nested loops and conditionals

```
listFib = [0, 1, 1, 2, 3, 5, 8, 13, 21, 34]
listPrime = [2, 3, 5, 7, 11, 13, 17, 19, 23, 29]
# check to see if each fibonacci number
# is also in the prime number list
for f in range(len(listFib)):
    for p in range(len(listPrime)):
        if (listFib[f] == listPrime[p]):
            print(listFib[f], "is both a prime",
                      "and a Fibonacci number!")
```

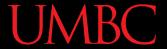

- <u>Do</u> comment very abbreviated variables names (especially those used for constants)
  - You can even put the comment at the end of the line!
     As long as the comment won't wrap around

```
MIN_CH = 1  # minimum choice at menu

MAX_CH = 5  # maximum choice at menu

MENU_EX = 5  # menu choice to exit (stop)

P1_MARK = "x"  # player 1's marker

P2_MARK = "o"  # player 2's marker
```

# "Good Code" – Adaptability

## Adaptability

- Often, what a program is supposed to do evolves and changes as time goes on
  - Well-written flexible programs can be easily altered to do something new
  - Rigid, poorly written programs often take a lot of work to modify
- When coding, keep in mind that you might want to change or extend something later

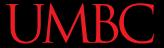

## Adaptability: Example

Here is an example of a poorly modular function

#### Bad:

```
def makeSquareGrid():
    grid = []
    row = []
    for i in range(10):
        row.append(0)
    for i in range(10):
        grid.append( row[:] )
    return grid
```

How can we improve this function to be more modular and adaptable?

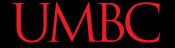

## Adaptability: Example

Let's make the size of the grid a parameter

#### **Good:**

```
def makeSquareGrid(size):
    grid = []
    row = []
    for i in range(size):
        row.append(0)
    for i in range(size):
        grid.append( row[:] )
    return grid
```

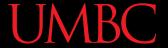

## Adaptability: Example

And let's add the element as a parameter too

#### **Better:**

```
def makeSquareGrid(size, elem):
    grid = []
    row = []
    for i in range(size):
        row.append(elem)
    for i in range(size):
        grid.append( row[:] )
    return grid
How could we
adjust this to allow
non-square grids?
```

## Incremental Development

## What is Incremental Development?

- Developing your program in small increments
  - 1. Program a small piece of the program
  - 2. Run and test your program
  - 3. Ensure the recently written code works
  - 4. Address any errors and fix any bugs
  - 5. Return to step 1

## Why Use Incremental Development?

- Incremental development:
  - Makes a large project more manageable
  - Leads to higher quality code
  - Makes it easier to find and correct errors
  - Is faster for large projects
    - May seem like you're taking longer since you test at each step, but faster in the long run

## **Debugging Woes**

- Writing code is easy...
- Writing code that works correctly is HARD
- Sometimes the hardest part of debugging is finding out where the error is coming from
  - And solving it is the easy part (sometimes!)
- If you only wrote one function since the last run, start by looking there for the error

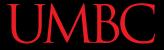

# Daily CS History

- Alan Turing
  - Helped to break the German
     Engima cipher during WWII
  - Proposed the "Turing test" to measure artificial intelligence
  - Turing "machines"
  - Designed the first computer chess program in 1953
  - Talented long-distance runner

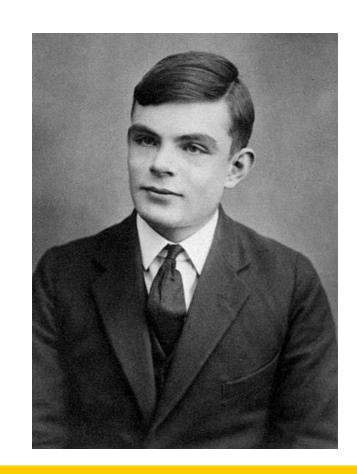

## **Announcement: Advising**

- CMSC and CMPE students, sign up for an advising appointment.
  - http://advising.coeit.umbc.edu/registration/
- Select that you are in MATH 150 or higher and haven't completed the gateway.
- There are both group advising and individual advising appointments open. The earliest dates available are for group advising.

#### **Announcements**

- Project 2 is out on Blackboard now
  - Design is due by Friday (Nov 2nd) at 8:59:59 PM
  - Project is due by Friday (Nov 9th) at 8:59:59 PM

- Midterm #2 is coming up
  - November 14th and 15th in class

## Image Sources

- Android password swipe:
  - http://static.usenix.org/events/woot10/tech/full\_papers/Aviv.pdf
- Alan Turing:
  - https://en.wikipedia.org/wiki/File:Alan\_Turing\_Aged\_16.jpg